# **HeaderAlignment**

The placement of a header cell's contents.

## Usage

```
Set_Property(OLECtrlEntID, "OLE.HeaderAlignment[col; row]", Array)
```
# Values

Array has the following structure:

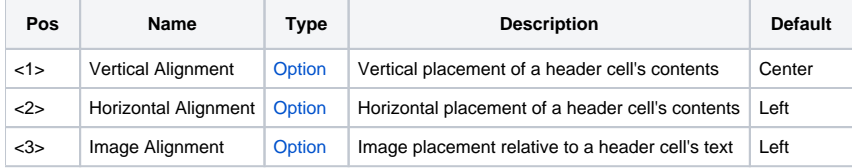

#### Indices

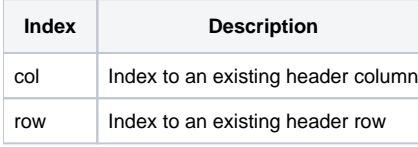

## Remarks

The HeaderAlignment property aligns text and images along any edge of a header cell. This multivalued property has three fields: vertical alignment, horizontal alignment, and Image Alignment. Possible values for vertical alignment are:

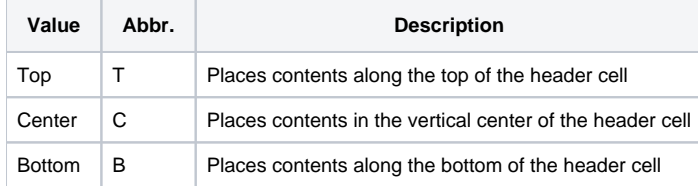

Possible values for horizontal alignment are:

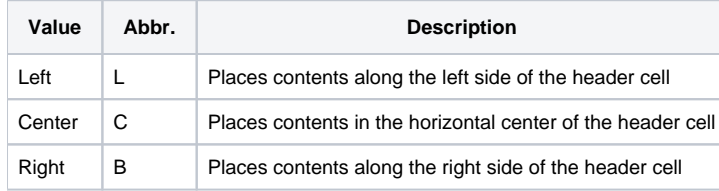

Possible values for image alignment are:

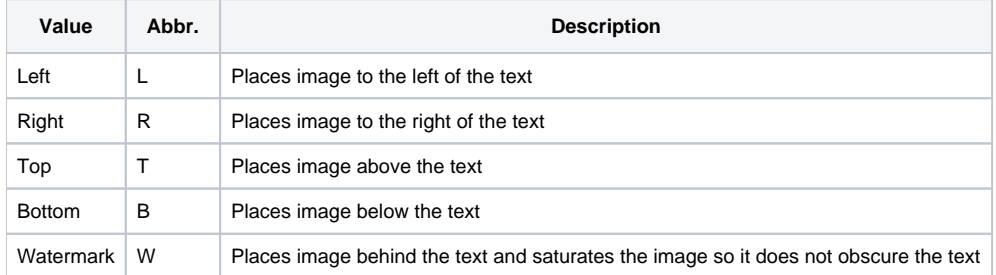

# Example

// Align the caption along the top left sides of header cell (1,1) with a watermarked image Set\_Property(@Window:".OLE\_EDITTABLE", "OLE.HeaderAlignment[1; 1]", "Top":@FM:"Left":@FM:"Watermark")

#### See Also

[HeaderPadding](https://wiki.srpcs.com/display/EditTableControl/HeaderPadding), [CellAlignment](https://wiki.srpcs.com/display/EditTableControl/CellAlignment)